بسم االله الرحمن الرحيم

حصري .. اسئلة الاختبار لمادة الانترنت والاتصالات للفصل الثاني 1434 للدكتور محمد الزهراتي

1) هم المسؤولون عن صيانة قواعد البيانات الخاصة بالموقع من حيث إنشاء الجدوال والتقارير - متخصصي المحتوى - مدراء المواقع - **مدراء قواعد البيانات** - المبرمجون

> 2) من وسائل الحماية من مخاطر الانترنت - استخدام كلمة المرور لجهازك الشخصي ولبقية الحسابات الشخصية " الايميل " - لا تقم بارسال أو تمرير أي رسالة قبل التأكد من محتوياتها والتأكد من خلوها من الأضرار - فحص جهازك بشكل دوري - **جميع ما سبق صحيح**

3) برتوكول FTP بروتوكول يختص - **نقل الملفات بين الخوادم وجهاز المستخدم بسرعة كبيرة** - نقل الصوت بوضوح ونقاء شديد واجراء المحادثات الهاتفية من خلال شبكة الانترنت - امكانية التحكم بأجهزة الكمبيوتر عن بعد من خلال شبكة الانترنت - لا توجد اجابة صحيحة

4) يعد من أكثر طرق الاتصال بالانترنت شيوعاً ويتميز بسرعه عالية وثبات على مدار 24 ساعة عبر خطوط الهاتف العادية - الشبكة الرقمية للخدمات المتكاملة - **خط المشترك الرقمي غير المتماثل "ADSL"**  - الأقمار الصناعية - لا توجد إجابة صحيحه 5) إذا كانت سرعة تحميل البيانات Downloading هي Kbps 512 فإن سرعة خط الانترنت تقدر بـــ - **Mbps 4**  $-32$  Mbps - 16 Mbps  $-24$  Mbps

> 6) لنسخ النص في برنامج متصفح الانترنت Internet Explorer يستخدم الأمر - Cut - Paste

- **Copy**

- Select All

7) تعرف بالشركات والمؤسسات المرخص لها من قبل وزارة الاتصالات وتقنية المعلومات بتقديم خدمات البيانات بما في ذلك البوابات الرئيسية " Gateway" - البرودباند Broadband - الواي ماكس Max Wi - **مزود خدمة المعطيات "DSP"** - سرعة خط خط الانترنت 8) نظام يقوم بحفظ أسماء مواقع الانترنت على شكل نصوص حتى يسهل عملية تذكرها ويعرف هذا النظام بــ - قواعد البيانات Data base - قواعد المعرفة Knowledge base - **نظام اسماء النطاقات Domain Name System "DNS"**  - مواقع الويب Web Sites 9) من الشكل الرقم "1 " رمز يستخدم - **لإغلاق نافذة Close** - لتكبير نافذه Maximize - شريط العنوان Titel Bar - ابدأ Start 10) من الشكل الرقم "2 " رمز يستخدم - خانة العنوان - **لاعادة تحميل صفحة الويب الحالية " تحديث المحتويات "** - عنوان الموقع - للذهاب إلى صفحة الويب السابقة 11) من الشكل الرقم "3" رمز يستخدم - لإغلاق نافذة Close - لتكبير نافذه Maximize - **شريط العنوان Titel Bar** - ابدأ Start

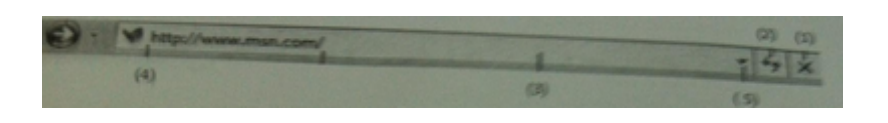

12) من الشكل الرقم "4" رمز يستخدم - للذهاب لصفحة الويب التالية - لأعادة تحميل الصفحة - لإيقاف تحميل الصفحة - **عنوان الموقع الذي تقوم بزيارتة**

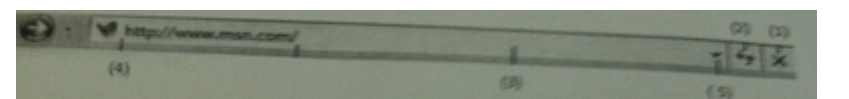

13) من الشكل الرقم "5 " رمز يستخدم - **لعرض قائمة بالمواقع التي قمت بزيارتها** - عنوان الموقع الي تقوم بزيارته - لإيقاف تحميل الصفحة - خانة العنوان

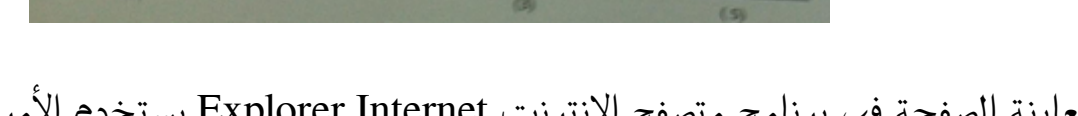

14) لمعاينة الصفحة في برنامج متصفح الانترنت Internet Explorer يستخدم الأمر - Exit - Close Tab **Print Preview -**- Edit Wiht MS-W

15) لتمرير رسالة من الايميل إلى بعض الجهات يتم استخدام الأمر Delete - Attachment - - **Forward** - لا توجد إجابة صحيحة 16) تصنف الشبكات حسب وسيلة الاتصال إلى - شبكات محلية - **شبكات لاسلكية** - شبكات واسعة - جميع ماسبق صحيح 17) عبارة عن مواقع على شبكة الانترنت تساعد المستخدم في الوصول بسهولة وسرعة للمعلومة التي

يريدها - البريد الالكتروني - **محركات البحث** - المسرعات - صفحات الويب 18) يعتبر البرتوكول TCP/IP بروتوكول - **من أقدم البرتوكولات التي ارتبطت بشبكة الانترنت منذ نشأتها في الستينات** - يستخدم لنقل بيانات حساسة أو معلومات سرية - لنقل البيانات بين الخوادم وجهاز المستخدم بسرعة كبيرة - يمنح امكانية التحكم بأجهزة الكمبيوتر عن بعد من خلال شبكة الانترنت 19) نقل الملفات File Transfer بين جهازي كمبيوتر متصلين بشبكة الانترنت هى من - جرائم الانترنت - الإتصال بالانترنت - **الاستخدامات الشائعة لشبكة الانترنت** - لايوجد إجابة صحيحة 20) هم من يعدون الموقع ويتابعون صيانته وصيانة العمليات الخاصة بخادم الويب - **مدراء المواقع** - مدراء قواعد البيانات - خبراءء الجودة والتوثيق - متخصصي المحتوى 21) بدأت الفكرة الأساسية لإنشاء الانترنت أصلاً كفكرة - اجتماعية - **حكومة عسكرية** - ثقافية - تجارية 22) من خدمات شبكة الانترنت الحيوية التي تمكننا من إرسال واستقبال الرسائل من وإلى أي مكان في العالم - خدمة البحث داخل الشبكة Searching - خدمة تحميل ورفع الملفات عبر شبكة الانترنت Downloading - **خدمة البريد الالكتروني E-mail** - خدمة المنتديات Forums 23) يعتبر فايروس حصان طراوده " Trojan Horse "من

مع تمنياتي لكم بالنجاح والتوفيق Turning point - ملتقى فيصل ckfu.org. الصفحة 9/4 ـ الصفحة

- الفيروسات المصاحبة للبرامج التشغيلية - فيروسات الجزء التشغيلي للاسطوانة - **فيروسات التجسسية** - الفيروسات المتعددة الاغراض 24) من جرائم الانترنت الدخول على قاعدة البيانات وتعديل البيانات الموجودة بها وإضافة معلومات مغلوطة بهدف الاستفاده غير المشروعة وهي - **جرائم تزوير البيانات** - ألعاب القمار عبر الانترنت - جرائم السطو على الارقام والبطاقات الانتمائية - الجرائم المنظمة 25) وسيلة للنقاش مع الاشخاص ذوي الاهتمامات المشتركة من خلال وضع موضوع محدد للنقاش من قبل مدير المجموعة ليقوم الاشخاص المهتمين بالموضوع بالرد والتعليق - خدمة المنتديات Forums - خدمة الدردشة Chatting - خدمة القوائم البريدية Mailing lists - **خدمة المجموعات الاخبارية Newsgroups** 26) تعتبر من أهم الوظائف التي يجب أن تحتويها البرامج المضادة للفيروسات وذلك بسبب التطور الهائل في اختراع الفيروسات الجديدة وانتشارها - الحماية من الاعلانات الفقاعية والمنبثقة - التأكد من عدم تشغيل الكاميرا - **التحديثات** - مدى الفاعلية 27) لفتح اطار جديد منفصل من برنامج متصفح الانترنت Internet Explorer يستخدم الامر **New Window -**- Save As - Close Tap Send - 28) تعتبر الفيروسات التي تحمل امتداد " exe "من - الفيروسات المؤقتة - **الفيروسات المصاحبة للبرامج التشغيلية** - الفيروسات المتعددة الانواع - الفيروسات المتطفلة

29) هم المسؤولون عن الشكل النهائي للموقع من حيث الجماليات التي يحتويها الموقع - **مصممي واجهات مواقع الويب** - المبرمجين - خبراء الجودة والتوثيق - محللي الأعمال 30) نستخدم الرمز "gov "عند انشاء موقع - تجاري - تعليمي - **حكومي** - اعلاني 31) البرتوكول SMPT برتوكول يختص بــ - **بإرسال رسائل البريد الالكتروني والملفات المرفقة بها من الآخرين إلى المستخدم** - امكانية التجكم بأجهزة الكمبيوتر عن بعد من خلال شبكة الانترنت - نقل بيانات حساسة أو معلومات سرية - نقل الملفات بين الخوادم وجهاز المستخدم بسرعة كبيرة 32) يعتبر فايروس " Newzeland"و "Brain "من - الفيروسات المتطفلة - الفيروسات المتعددة الأنواع - **فيروسات الجزء التشغيلي للاسطوانة** - الفيروسات التجسسية لعنوان عامة صيغة edu.Mailprovider@Username) 33 - **بريد الكتروني من نوع تعليمي** - موقع تجاري - موقع حكومي - لا يوجد اجابة صحيحة 34) يستخدم الرمز "int " عند إنشاء موقع - حكومي - اعلاني - تعليمي - **دولي** 35) هي نظام لربط جهازين أو أكثر باستخدام إحدى تقنيات الاتصالات من أجل تبادل المعلومات والموارد

فيما بينها وتسمح بالتواصل المباشر بين المستخدمين - الانترنت - الشبكة الرقمية - الاقمار الصناعية - **شبكة الحاسوب** 36) من السمات العامة لشبكة الانترنت - لا ملكية لأحد لشبكة الانترنت - سهولة وسرعة الاتصال بشبكة الانترنت في وقت قصير جداً - امكانية الحصول على الالاف من المعلومات والمصادر والبرامج بصورة مجانية - **جميع ماسبق صحيح** 37) مواقع تستخدم لتلفيق الأخبار والمعلومات ضد الدولة زوراً وبهتانا أو الاستناد إلى جزء بسيط من الحقيقة ومن ثم نستنتج الاخبار الملفقة حولها - **مواقع السياسة المعادية** - المواقع المعادية للأشخاص أو الجهات - المواقع المعادية للعقيدة - اخفاء الشخصية 38) من عيوب الخط المشترك الرقمي الغير متماثل"ADSL" - السرعة البطيئة - كافة الاشتراك بخدمة الانترنت العالية - **يجب أن تكون قريبة من المقسم الرئيسي ولا يكون أبعد من 1 كيلو متر** - سرعة عالية وثبات الاتصال 39) هي شبكة ضخمة من أجهزة الحاسب المرتبطة ببعضها البعض والمنتشره حول العالم وهو خط المعلومات السريع وهي شبكة الشبكات - الشبكة الرقمية - شبكة الحاسوب - **الانترنت** - الأقمار الصناعية 40) هي تقنية للاتصال بالانترنت بهدف توفير بيانات لاسلكية عبر مسافات طويلة - مزود خدمة الانترنت - سرعة خط الانترنت - البرودباند Brodaband - **الواي ماكس Wi MAX**

41) البرتوكول VOIP برتوكول يختص - نقل الملفات بين الخوادم وجهاز المستخدم بسرعة كبيرة - **نقل الصوت بوضوح ونقاء شديد وإجراء المحادثات الهاتفية من خلال شبكة الانترنت** - امكانية التحكم بأجهزة الكمبيوتر عن بعد من خلال شبكة الانترنت - من أقدم البرتوكولات التي ارتبطت بشبكة الانترنت منذ نشأتها في الستينان 42) يشير مصطلح .............. الموجه العريضة أو النطاق العريض إلى طريقة الاتصالات التي تتعامل مع الترددات على نطاق واسع - **البرودباند Broadband** - الواي ماكس - مزود خدمة الانترنت "ISP" - سرعة خط الانترنت 43) يعمل هذا الأمر من قائمة الأدوات View في برنامج متصفح الانترنت Internet Explorer لعرض أشرطة الاستكشاف " المفضلة والمحفوظات "  $-Go$  To - Quick Tabs **Explorer Bars -**Toolbars - 44) من جرائم شبكة الانترنت استخدام برنامج لتجاوز المواقع المحجوبة و التي عادة ماتكون جنسية أو سياسية معادية للدولة - جريمة القذف وتشوية سمعة الأشخاص - **جريمة استخدام البروكسي** - الاقتحام أو التسلل Hackers - الجرائم الجنسية والممارسات الغير أخلاقية 45) مجموعة من القواعد والاجراءات والقوانين المستخدمة في تنظيم عملية الاتصال مابين الأجهزة المختلفة - **البرتوكول** - الشبكة العنكبوتية - الانترنت - شبكة الحاسوب 46) تتم المفاضلة ما بين مضادات الفيروسات Antivirus من خلال عدة معايير وهي - نطاق الحماية Protection of Scope - الفعالية Effectiveness

```
- سهولة التركيب Installation off Ease
                                                                                 - جميع ماذكر صحيح
47) مرحلة من مراحل تصميم مواقع الانترنت يتم فيها كتابة البرامج والوظائف المختلفة للموقع باستخدام
                                                                               وسائل تطوير المواقع
                                                                                    - مرحلة التخطيط
                                                                         - مرحلة التطوير وضبط الجودة
                                                                             - مرحلة التحليل والتصميم
                                                                                      - النشر والتوزيع
                 48) هم المسؤلون عن تحرير المادة المعلوماتية التي يتضمنها الموقع وصيانة تلك المادة
                                                                                        - المبرمجين
                                                                                      - مدراء المواقع
                                                                                - مدراء قواعد البيانات
                                                                                - متخصصي المحتوى
49) يعمل هذا الأمر من قائمة الأدوات Tools في برنامج متصفح الانترنت Internet Explorer على عدم
                                                                  ترك أي أثر لك اثناء تصفح الانترنت
                                                                                 - Pop- up Blocker
                                                                              - Smart Screen Filter
                                                                            In Private Browsing -
                                                                                - لاتوجد اجابة صحيحة
                      50) لتحديث صفحة الويب في برنامج متصفح Internet Explorer يستخدم الأمر
                                                                                         Forward -
                                                                                            Reply -
                                                                                         - Refresh
                                                                                      - Attachment
```